Subject: Re: Selecting specific databases instead of all. Posted by [AJM](https://forum.radicore.org/index.php?t=usrinfo&id=3) on Wed, 21 Jun 2006 21:08:15 GMT [View Forum Message](https://forum.radicore.org/index.php?t=rview&th=37&goto=99#msg_99) <> [Reply to Message](https://forum.radicore.org/index.php?t=post&reply_to=99)

Good point. I'll put that on my 'to-do' list.

Update: this enhancement is now incorporated in version 1.10.0

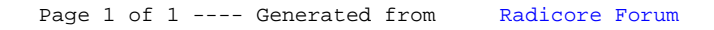